#### **EXAMPLE SHOW SHOW SHOW CHEFTS**

11 M

## **Data Sources for Simulation Projects**

Dominik Looser, SBB Zurich, June 12<sup>th</sup> 2015

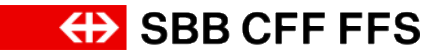

#### **Agenda.**

- 1. Data Sources for Infrastructure and Timetable
- 2. Automatic Creation of Itineraries Based on Track Information from **Timetable**
- 3. Requirements for OpenTrack Topology

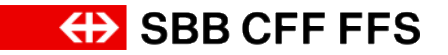

#### **SBB Use Several Tools and Methods for Timetable Analysis.**

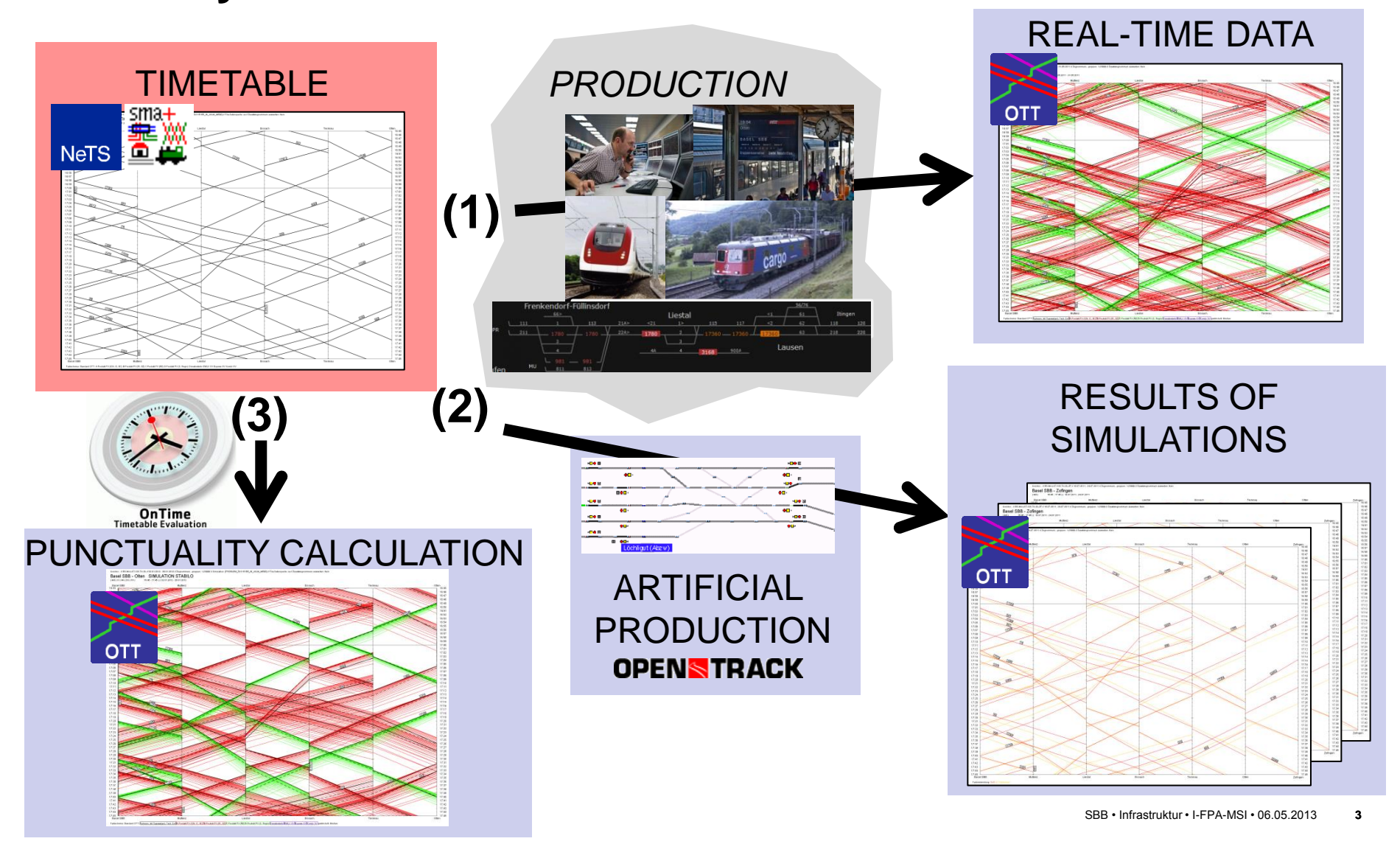

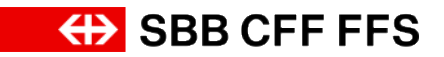

## **Data Sources for OpenTrack Simulations**

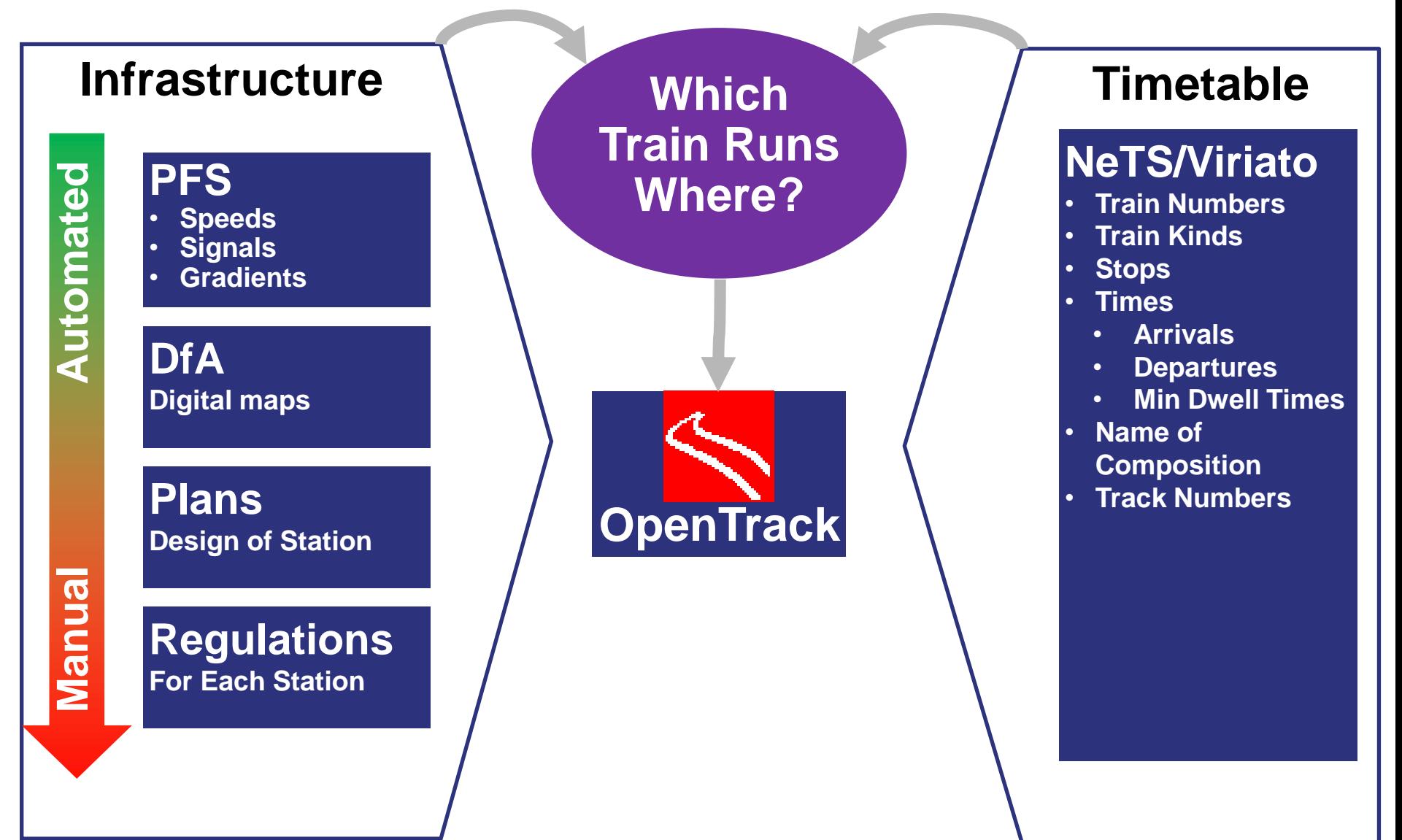

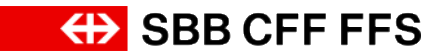

## **Simplified Process for Creating a New Simulation Project**

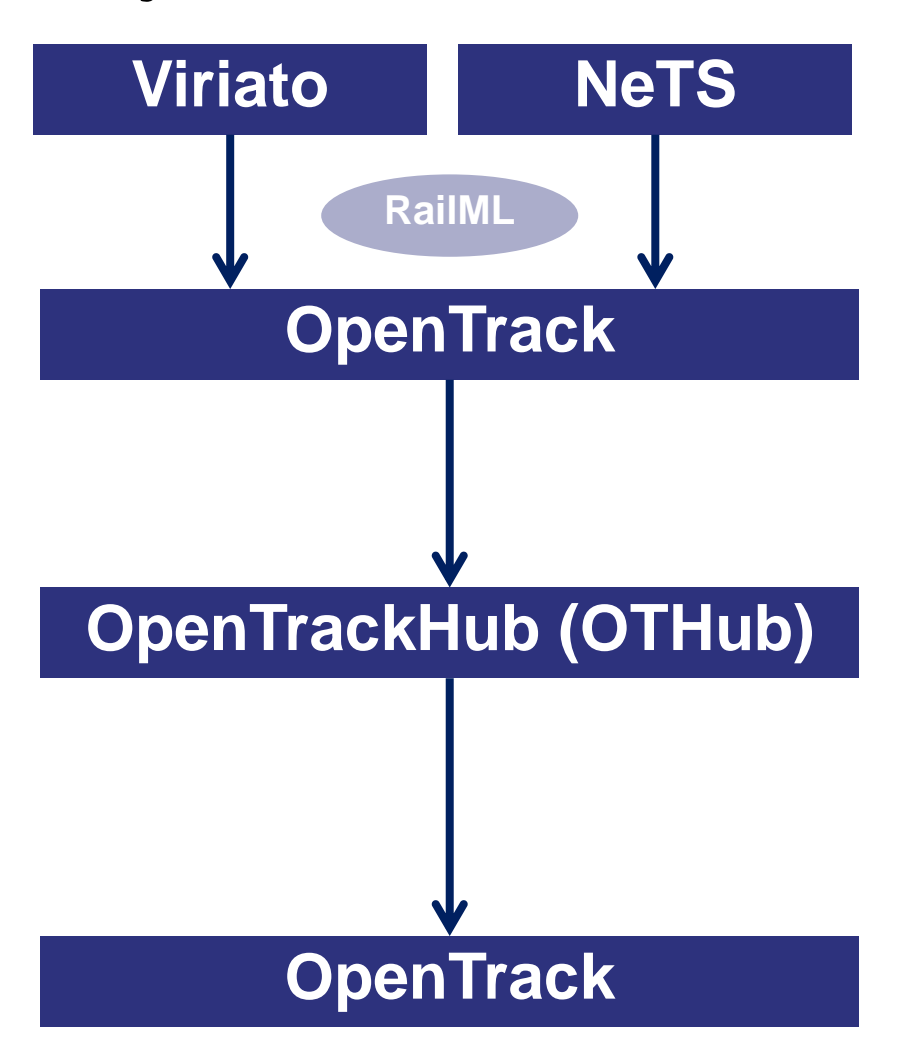

**Selection of Trains**  and their Versions

Selection of **Simulation Time Slot**  during Import

**Matching of Timetable Infrastructure**  (Codepoints and StationTracks) **to OpenTrack Infrastructure** (Itineraries)

**"Ready for Simulation"**

## **The Filtration of Trains Takes Place during the RailML-Export from the Timetable Tool**

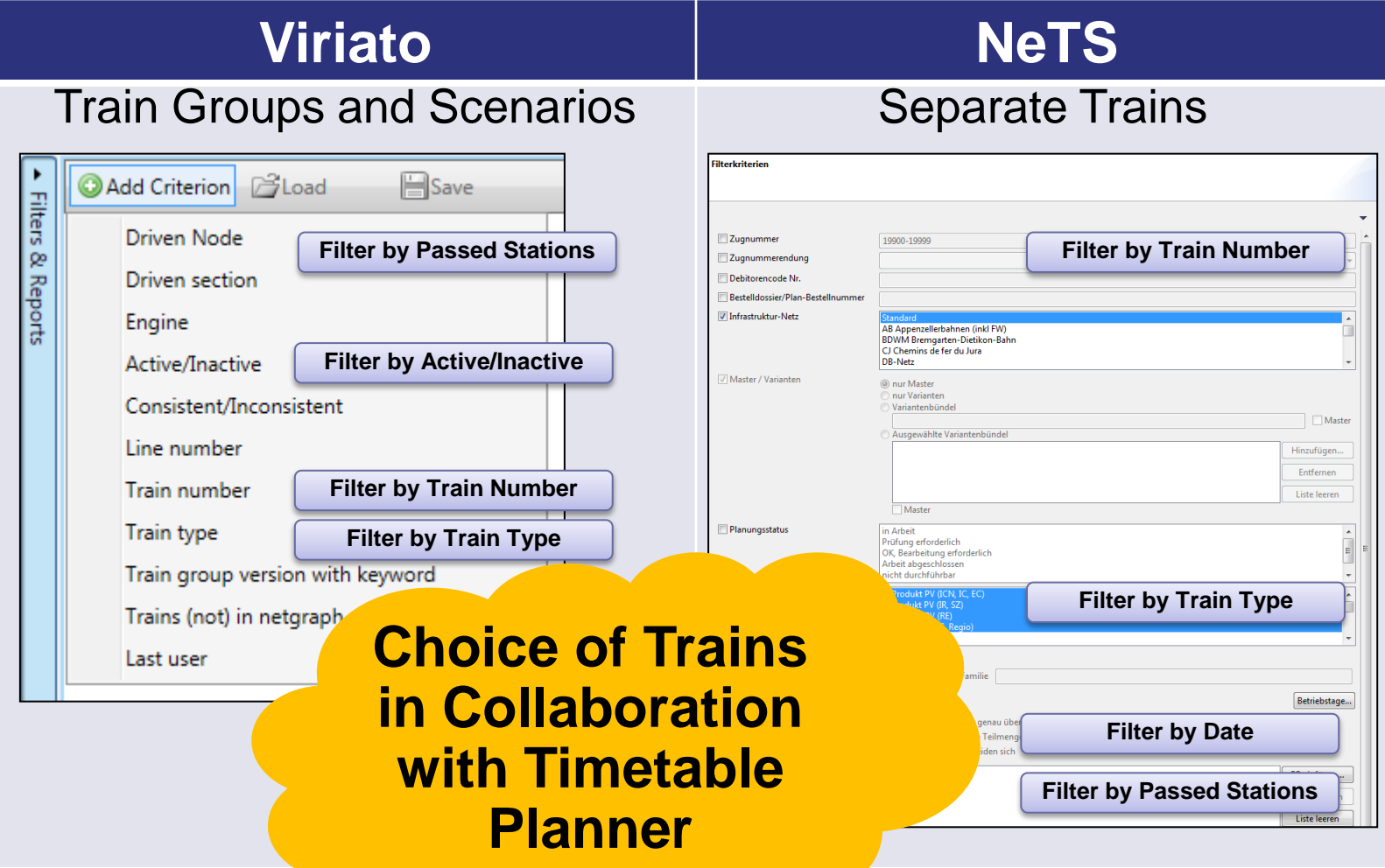

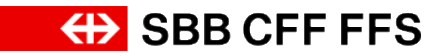

## **The Time Slot for Imported Trains is Defined by OpenTrack**

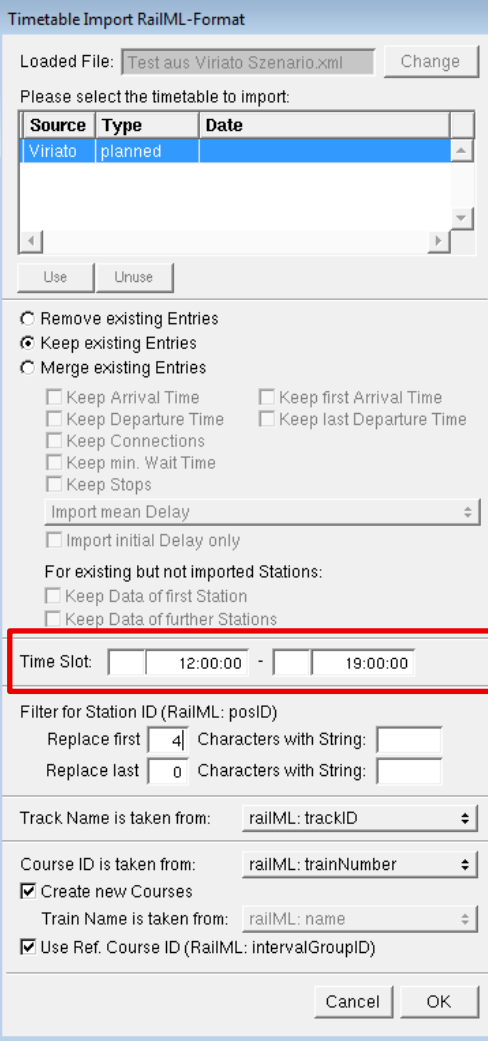

- Next Step: Matching Timetable Infrastructure to OpenTrack **Infrastructure**
- Timetable is re-exported to **OpenTrackHub**

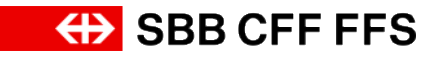

#### **NeTS Delivers all the Necessary Information to Create the Correct Itinerary.**

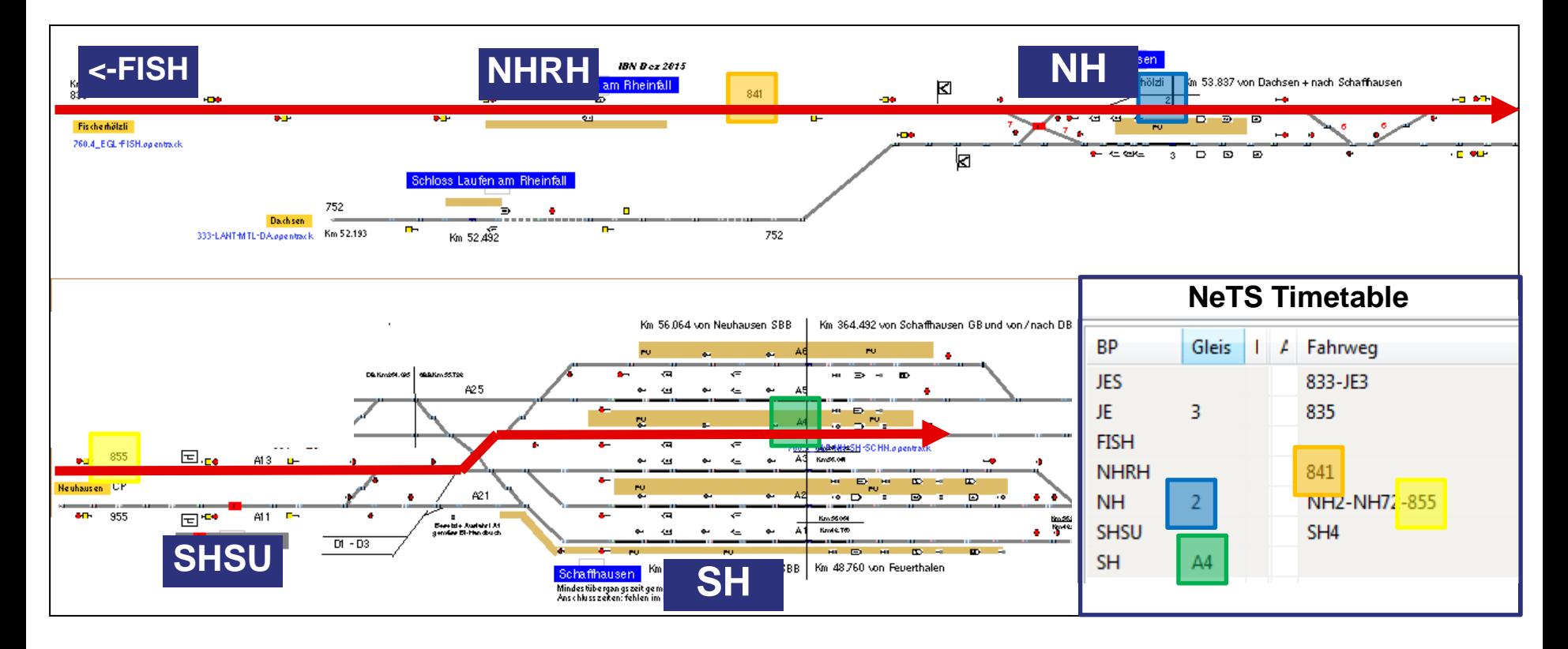

Viriato's infrastructure model would also be sufficient enough to create the itinerary in this case.

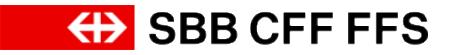

#### **Matching Process Takes Place in OpenTrackHub**

Input needed for this process (RailML files)

- OpenTrack Infrastructure
- Timetable

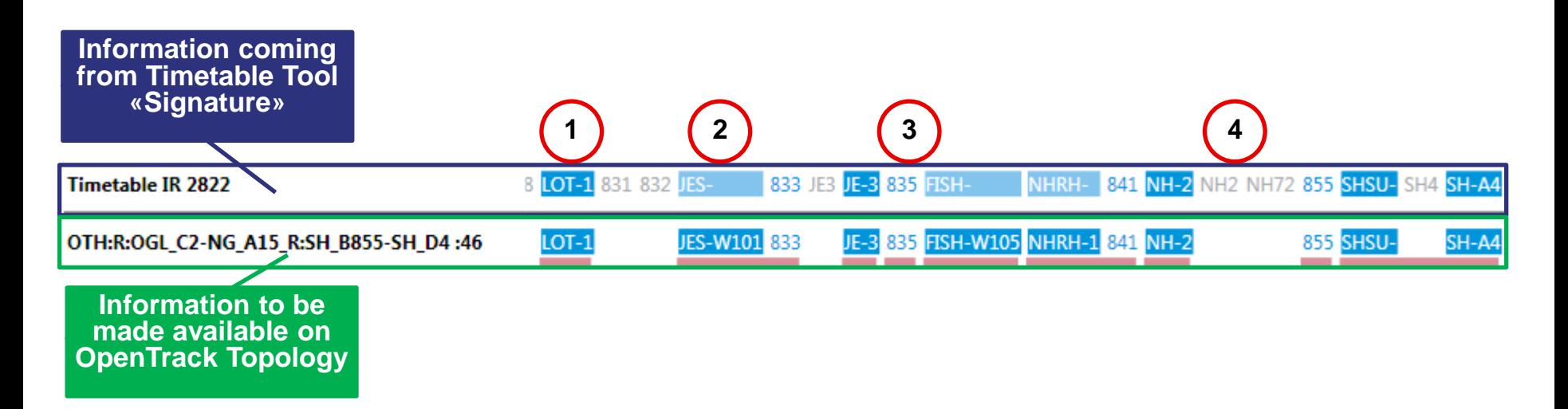

- 1. StationTrack in Timetable identical to StationTrack in OpenTrack (*1*) -> «Full Match»
- 2. No StationTrack defined in Timetable, but defined in OpenTrack (*W101*)
- 3. TrackID between JE and FISH identical in Timetable and OpenTrack (*835*) -> «Full Match»
- 4. TrackIDs NH2 and NH72 non-existent in OpenTrack, but not necessary for correct Match

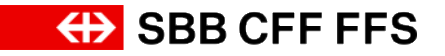

#### **Timetable Tools deliver different Infrastructure Models**

#### **Same Train in different Infrastructure Models**

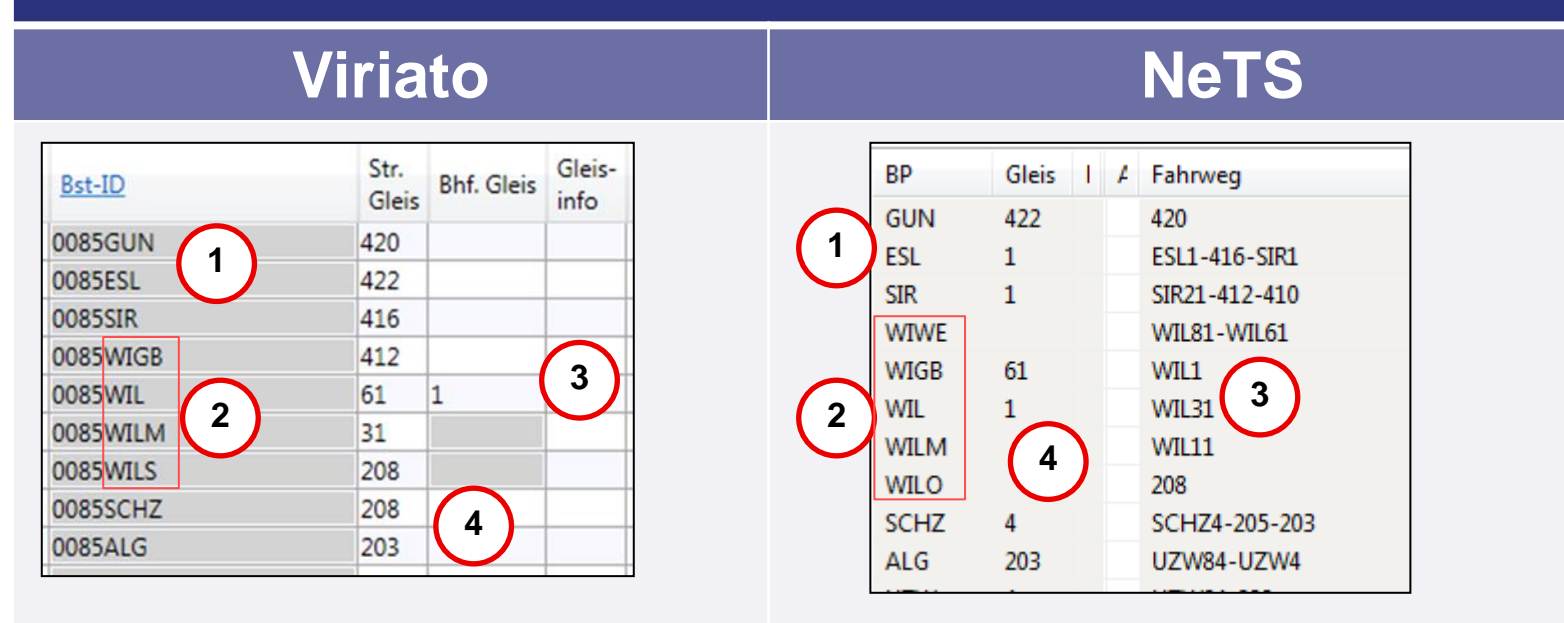

- 1. Viriato uses 4-digit coutry codes (*0085*), NeTS uses 2-digit country codes (*85*, only visible in RailML-Export)
- 2. Different stations exist: Viriato: *WIGB-WIL-WILM-WILS*; NeTS: *WIWE-WIGB-WIL-WILM-WILO*
- 3. Viriato gives no information about which tracks are used inside the station.
- 4. Station tracks are not necessarily identical and are not always shown in Viriato (but always exported)

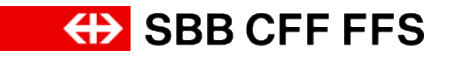

#### **OpenTrack Topology has to be Adjusted to NeTS and Viriato Infrastructure**

→ StationVertices use Track Numbers as Vertex Name

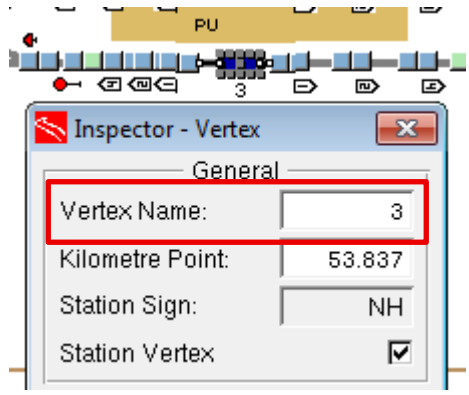

→ «CodePoints» (CP) are created between Stations to map TrackIDs

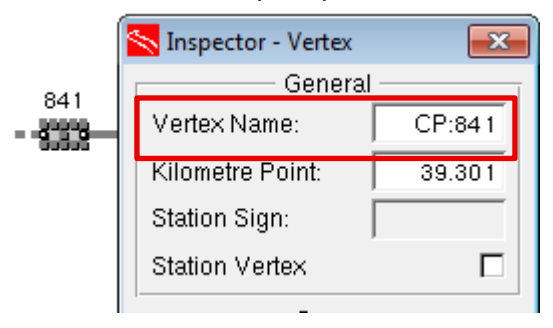

- $\rightarrow$  If the Infrastructure between NeTS and Viriatio is different, multiple CodePoints have to be created.
- **No Paths and no Itineraries have to be manually created in OpenTrack!**

# **Matching of Compositions and SpeedTypes by Simple Matching List**

 $\rightarrow$  "Translation" of NeTS/Viriato Composition Name to OpenTrack Name

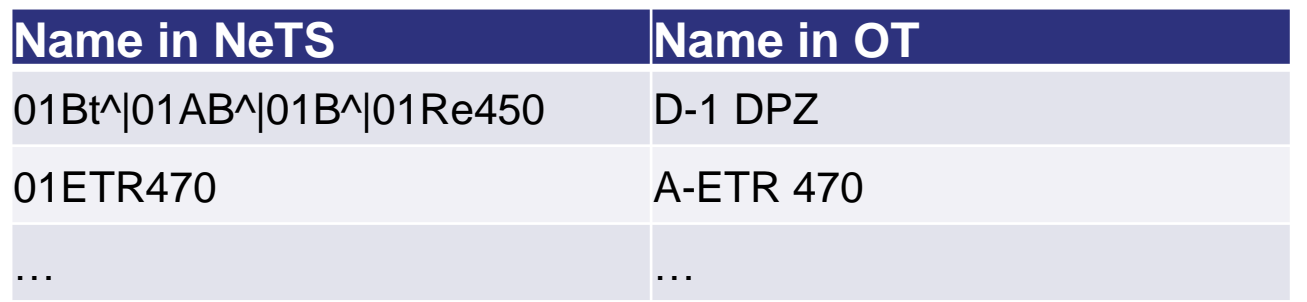

- $\rightarrow$  Allocation of...
	- Train SpeedType
	- Performance (on Time / delayed)
	- …according to Break Type of Train

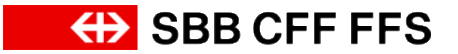

## **Last Step: Re-Import into OpenTrack Ready for Simulation**

- $\rightarrow$  Re-Import into OpenTrack of:
	- New Itineraries (and Paths)
	- Courses for Allocation of Itineraries and Train Compositions etc.

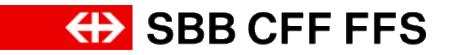

#### **Conclusion and Outlook**

- $\rightarrow$  This process of automated handling of timetable and itinerary information has brought significant time savings for our projects.
- $\rightarrow$  Process is compatible with two timetable sources.
- $\rightarrow$  Next step: automated import of infrastructure from SBB infrastructure database ("UNO")

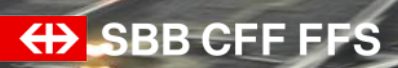

**Thank You.** Questions and Discussion

10